#### Negative Zahlen:

Der **Zahlenstrahl** wird zu einer **Zahlengeraden** erweitert. Die neu hinzu kommenden Zahlen nennt man **negative** Zahlen, die bisherigen (außer 0) **positive** Zahlen.

Jede Zahl besteht aus einem **Betrag** und einem **Vorzeichen**. Das Vorzeichen bei positiven Zahlen wird fast immer weggelassen.

Der **Betrag** einer Zahl gibt an, wie weit sie von der 0 entfernt ist. Der Betrag ist nie negativ.

*Beispiel:*  $|-30| = 30$   $|20| = 20$ 

Zu jeder Zahl gibt es eine **Spiegelzahl**, auch **Gegenzahl** genannt.

Die Gegenzahl von +4 ist –4 und umgekehrt.

Eine Zahl a ist kleiner als eine Zahl b, wenn a auf der Zahlengeraden links von b liegt.

*Beispiel:* –20 < 5

Bisher kannten wir nur die Menge der **natürlichen** Zahlen **N**.

**Jetzt erweitern wir diesen Bereich um negative Zahlen**  $Q = \{\frac{z}{n} | z \in \mathbb{Z}, n \in \mathbb{N}\}\$ und erhalten so die **ganzen** Zahlen **Z**.

Die Menge aller jetzt vorhandenen Zahlen (also die positiven, die negativen, die Zahl 0 und **alle positiven und negativen Brüche**) wird Menge der **rationalen** Zahlen genannt und mit **Q** bezeichnet.

In der 8. Klasse werden wir dann noch die **reellen** Zahlen **R** kennen lernen.

Entsprechend der Erweiterung des Zahlenstrahls zur Zahlengeraden kann man auch das **Achsenkreuz** erweitern.

Jedem Punkt entspricht jetzt ein Paar rationaler Zahlen. Man schreibt:  $P(x|y)$ 

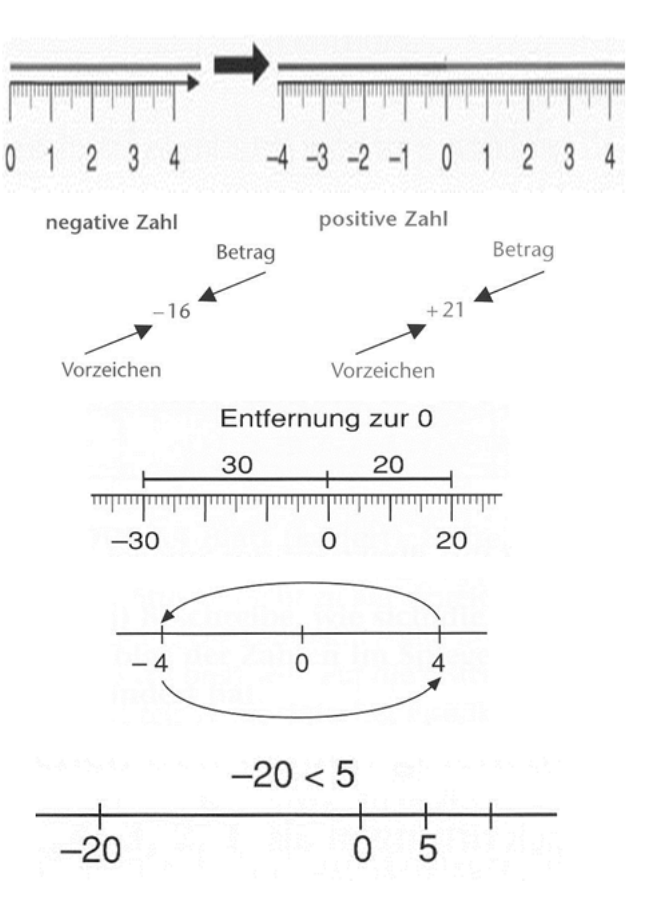

$$
N = \{1, 2, 3, 4, ...\}
$$
  

$$
Z = \{ ..., -3, -2, -1, 0, 1, 2, 3, ... \}
$$

$$
\left(\bigotimes_{\mathbb{R}}\right)_{\mathbb{Z}}.
$$

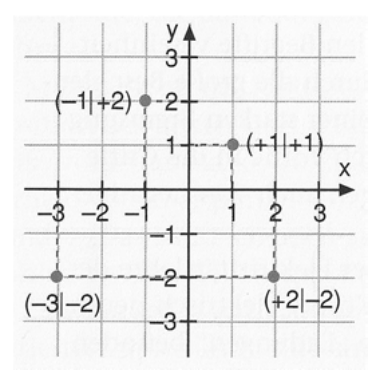

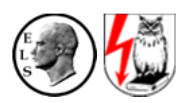

#### Addieren und Subtrahieren rationaler Zahlen:

**Addieren rationaler Zahlen** bedeutet: Du wendest Dich nach rechts. Addierst Du …

… eine *positive* Zahl, so gehst Du vorwärts, d.h. … eine *negative* Zahl, so gehst Du rückwärts, d.h. auf der Zahlengeraden nach *rechts*. auf der Zahlengeraden nach *links*.

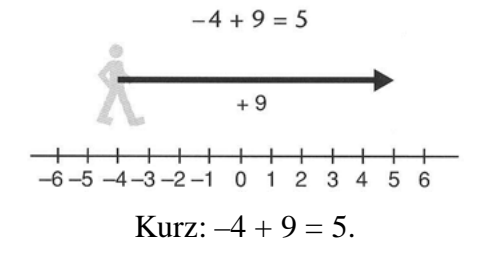

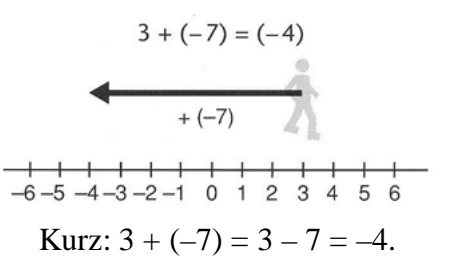

**Subtrahieren rationaler Zahlen** bedeutet: Du wendest Dich nach links. Subtrahierst Du … … eine *positive* Zahl, so gehst Du vorwärts, d.h. … eine *negative* Zahl, so gehst Du rückwärts, d.h. auf der Zahlengeraden nach *links*. auf der Zahlengeraden nach *rechts*.

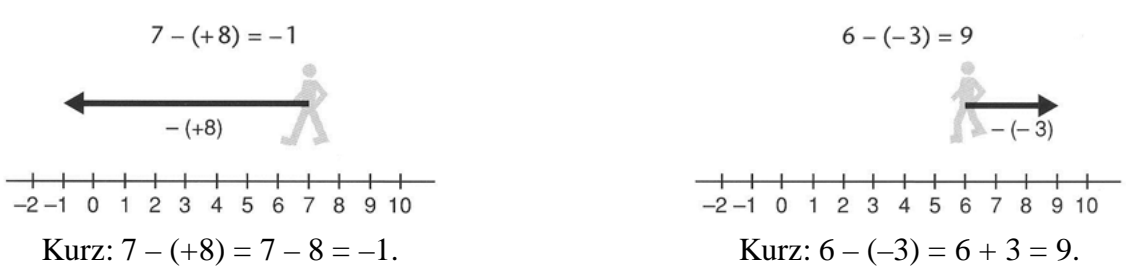

*Beachte:* Ab jetzt treten + und – sowohl als Vorzeichen als auch als Rechenzeichen auf!

Multiplizieren und Dividieren rationaler Zahlen:

#### Die **Multiplikation …**

… mit einer positiven Zahl *streckt* oder *staucht* den Zahlenpfeil. Seine Richtung bleibt gleich:

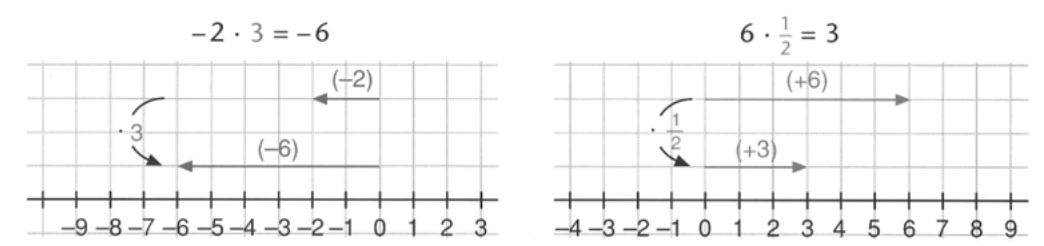

… mit einer negativen Zahl *streckt* oder *staucht* den Zahlenpfeil. Er ändert seine Richtung:

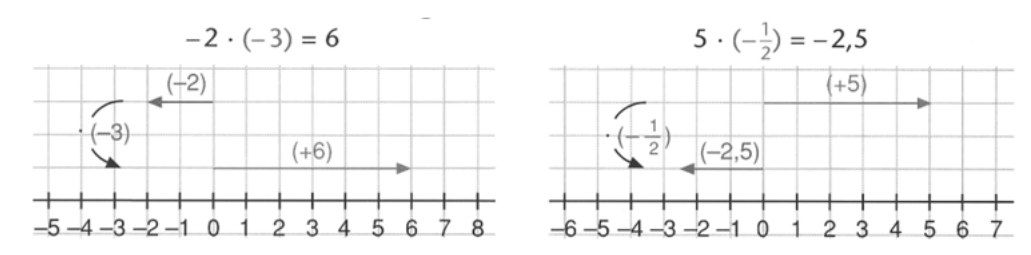

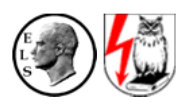

### Die **Division …**

… durch eine positive Zahl *staucht* oder *streckt* den Zahlenpfeil. Seine Richtung bleibt gleich:

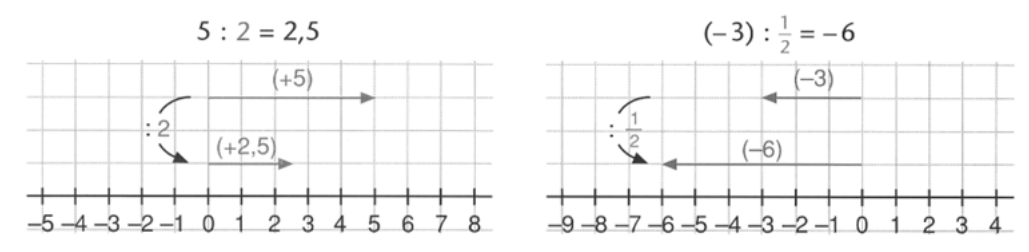

… durch eine negative Zahl *staucht* oder *streckt* den Zahlenpfeil. Er ändert seine Richtung:

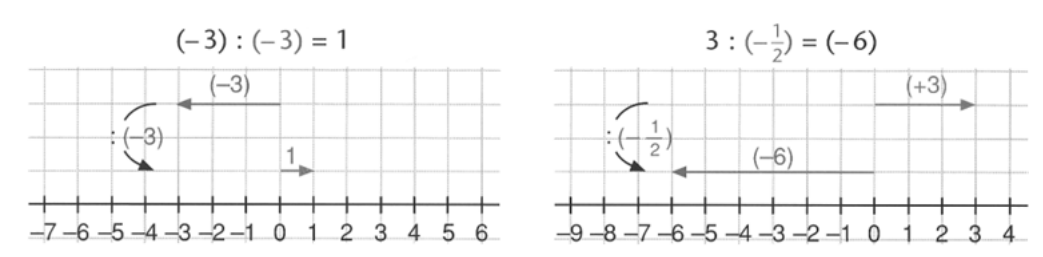

## *Merke:*

Rationale Zahlen werden multipliziert / dividiert, indem man

- die Beträge multipliziert / dividiert
- und das Vorzeichen des Ergebnisses mit der Vorzeichentabelle festlegt:

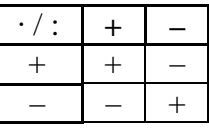

Bei der Multiplikation mit 0 erhält man das Produkt 0. Die Division durch 0 ist verboten.

#### Rechnen mit Summen und Differenzen

Treten bei einem Term mehrere Rechenarten (Addition / Subtraktion / Multiplikation / Division / Potenzen / Klammern) auf, so gilt die Regel: **KlaPoPuStri**, d.h. erst die Klammern lösen, dann Potenzen, dann **Punkt vor Strich**. Liegen nur noch Strichrechenarten bzw. nur noch Punktrechenarten vor, so wird **von links nach rechts** gerechnet. Bei verschachtelten Klammern wird von innen nach außen gerechnet.

Alle bereits bekannten Rechengesetze bleiben auch für rationale Zahlen gültig, d.h.:

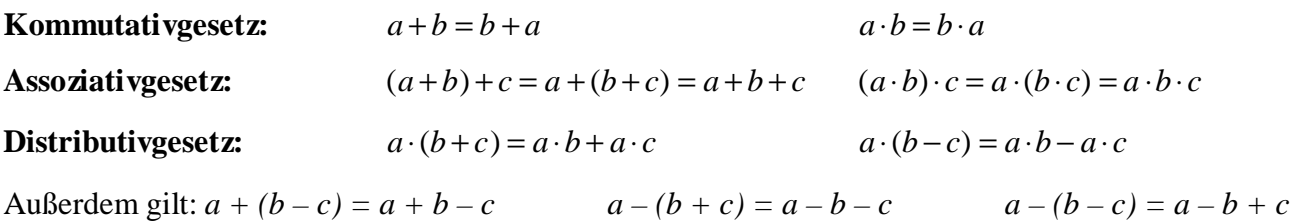

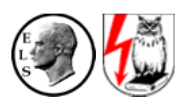

 $\overline{B}$ 

 $\alpha$ 

#### Dreiecksungleichung:

In einem Dreieck ist die Summe zweier Seitenlängen stets größer als die

Länge der dritten Seite.

Für ein Dreieck mit den Seitenlängen a, b, c gilt also:

 $a + b > c$   $a + c > b$   $b + c > a$ 

$$
\begin{array}{c|c}\n & & c \\
 & & a \\
\hline\n & c & B\n\end{array}
$$

#### Kongruenz:

Zwei Figuren heißen zueinander **kongruent**, wenn man sie mit einer oder mehreren Achsenspiegelungen, Verschiebungen, Punktspiegelungen oder Drehungen aufeinander abbilden kann.

#### Kongruenzsätze:

Ein Dreieck ist eindeutig konstruierbar, wenn …

- (1) **SSS**: … die drei Seitenlängen gegeben sind.
- (2) **SWS**: … zwei Seitenlängen und das Maß des eingeschlossenen Winkels gegeben sind.
- (3) **WSW**: … eine Seitenlänge und die Größe der beiden anliegenden Winkel gegeben sind.
- (4) **SsW**: … zwei Seitenlängen und der der *längeren* Seite gegenüberliegende Winkel gegeben sind.

Ein Dreieck ist **nicht** eindeutig konstruierbar, wenn nur die drei Winkel gegeben sind!

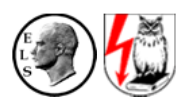

# II. Kongruenzsätze (Seite 2)

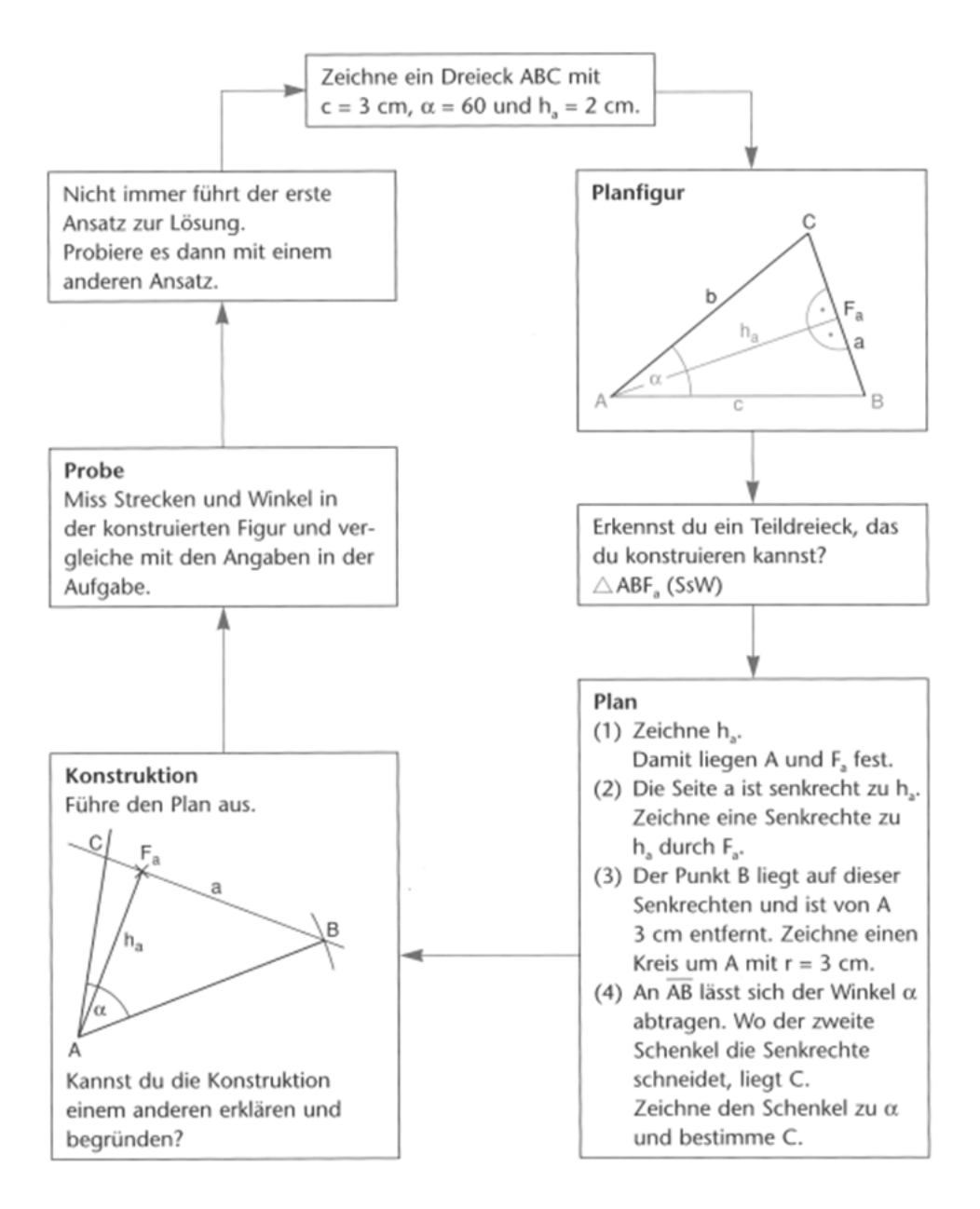

## Haus der Vierecke:

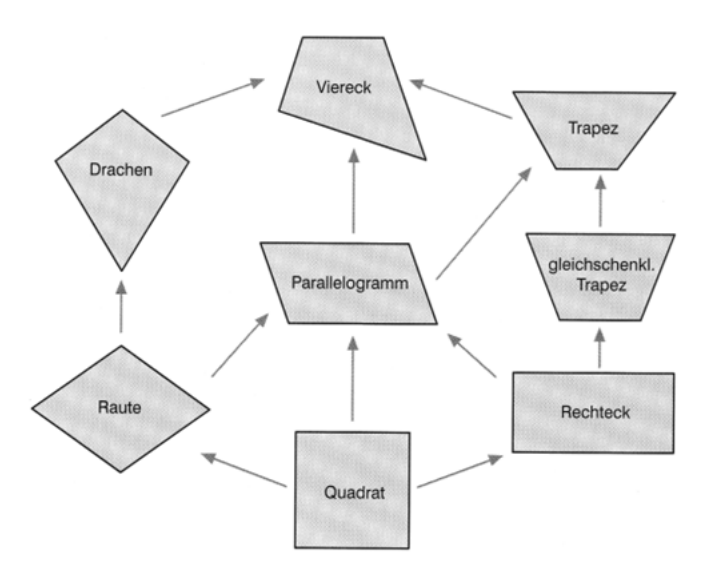

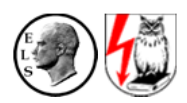

## Zuordnungen:

Durch eine **Zuordnung** wird jeweils einer 1. Größe (einem 1. Wert) eine 2. Größe (ein 2. Wert) zugeordnet. Eine Zuordnung kann man beispielsweise beschreiben durch …

- eine **Zuordnungstabelle**
- einen **Graphen**
- eine **Zuordnungsvorschrift**

Bei mathematischen Problemen bezeichnet man meist die 1. Größe mit **x**, die 2. Größe mit **y**.

## Graphen von Zuordnungen:

(1) Graphen lesen:

- Achte zunächst auf die Beschriftung der Achsen. Dann weißt Du schon, worum es geht.
- Jeder Punkt auf dem Graphen gibt Dir eine Information, die aus zwei Werten besteht.

*Beispiel:* Wenn das Fahrzeug 3 Minuten gefahren ist, hat es eine Geschwindigkeit von 30  $\rm{km/s}$ .

Kurzschreibweise für dieses **Wertepaar**: (3 min|30  $\text{km/h}$ ).

- (2) Graphen zeichnen:
- *Festlegen, was dargestellt werden soll.* Welche Größe wird auf welcher Achse aufgetragen?
- *Festlegen des Bildausschnittes.*

Welche Bereiche werden auf den Achsen dargestellt?

- *Festlegen des Maßstabes.*

1 cm auf der Achse entspricht …

- *Eintragen der Wertepaare aus der Tabelle.*
- (3) Beschreibung des Graphen:

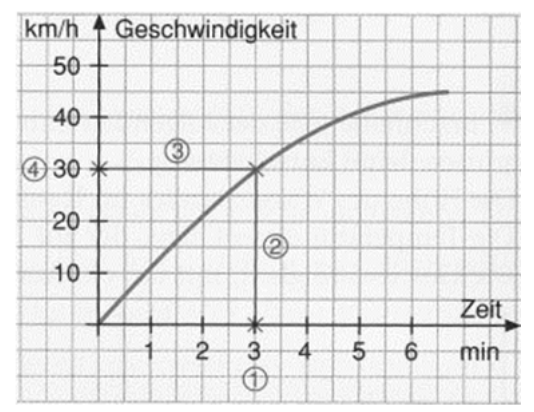

**Geschwindigkeit-Zeit-Diagramm**  Uhrzeit  $\begin{array}{ccc} 5 & 6 & 7 \end{array}$ 

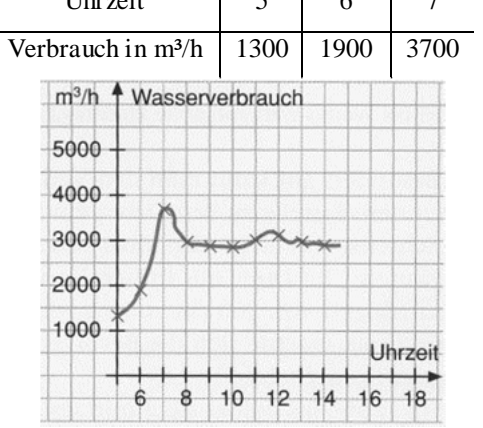

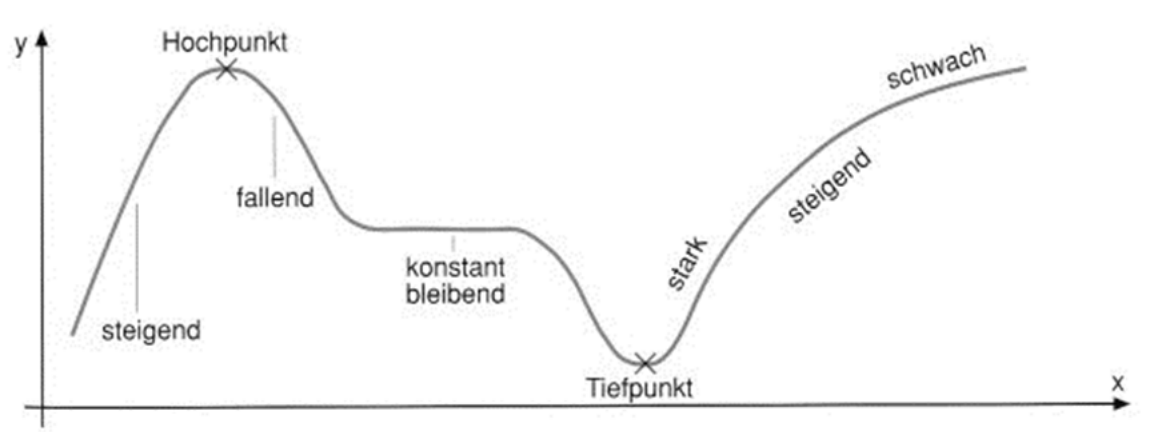

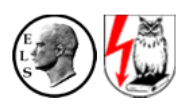

Ausgleichskurve

möglich

#### Beispiel für eine Zuordnung:

*Zuordnung:* Geschwindigkeit → Bremsweg

Beschreibung: "Den Bremsweg s eines Autos auf trockener Straße errechnet man, indem man die Geschwindigkeit v mit sich selbst multipliziert und das Ergebnis durch 100 dividiert."

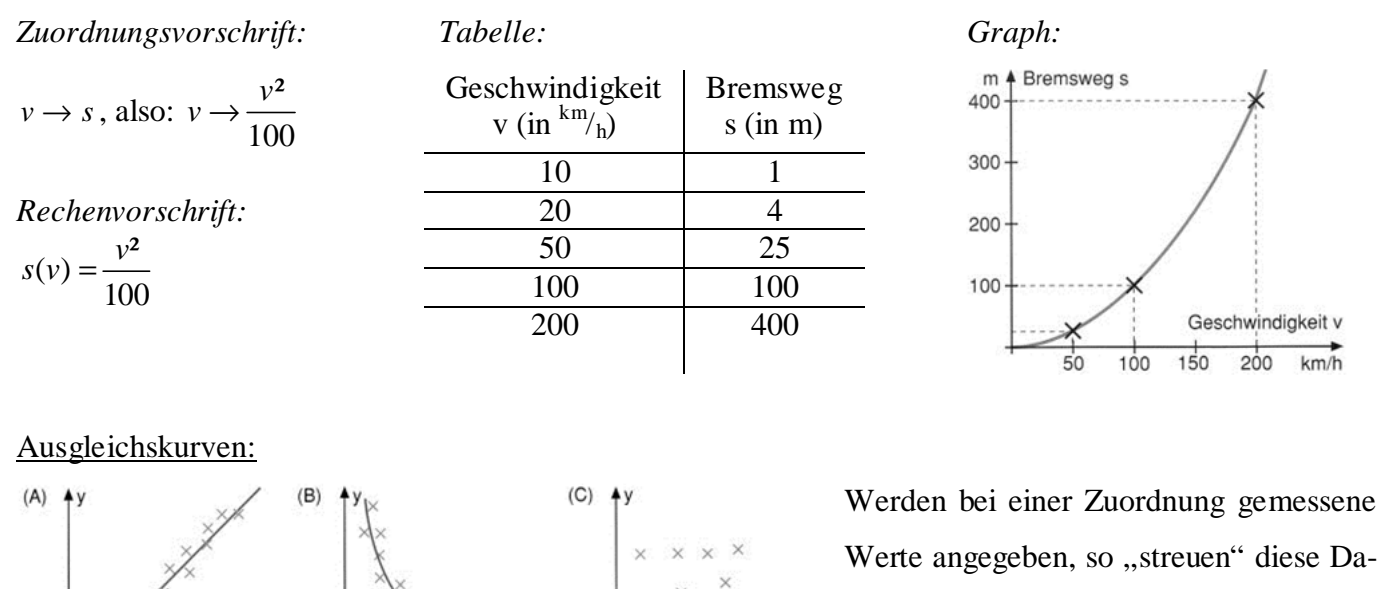

ten mehr oder weniger stark (jede Messung ist fehlerbehaftet!). Man erhält dann ein so genanntes **Streudiagramm**.

Gelegentlich liegen die Punkte jedoch so, dass man eine **Ausgleichskurve** zeichnen kann, d.h. eine "glatte" Kurve, die von den Punkten des Diagramms nicht abweicht.

keine Ausgleichskurve

möglich

Diese Ausgleichskurve kann benutzt werden, um Vorhersagen zu treffen.

Ausgleichskurve

möglich

Diese Streudiagramme kann man auch mit dem Computer zeichnen (z.B. EXCEL):

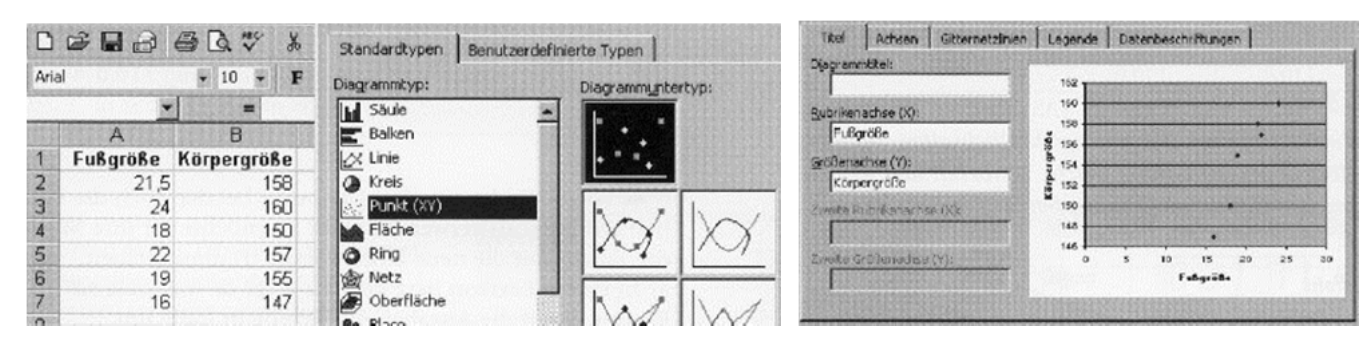

- (1) Trage die Daten in die Tabelle ein. Markiere *alle* Daten.
- (2) Wähle im Menü "Diagramm" die Option "Punkt  $(XY)$ ".
- (3) Experimentiere mit der Beschriftung der Achsen, Gitternetz usw., bis Dir Deine Grafik gefällt.
- (4) Klicke im Diagramm mit der rechten Maustaste auf einen Deiner Punkte und wähle die Option "Trendlinie hinzufügen". Hier kannst Du eine geeignete Ausgleichskurve zeichnen lassen.

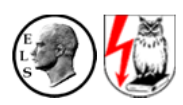

#### Proportionale Zuordnungen:

Gehört bei einer Zuordnung

zum Doppelten, zum Halben, …, zum r-fachen der 1. Größe,

das Doppelte, die Hälfte, …, das r-fache der 2. Größe,

so heißt die Zuordnung **proportionale Zuordnung**.

Der Graph einer proportionalen Zuordnung ist eine **Halbgerade** durch den Punkt (0|0).

Ist die Zuordnung  $x \rightarrow y$  proportional, so schreibt man kurz:  $y \sim x$ .

Bei einer proportionalen Zuordnung sind die Quotienten zugeordneter Größen gleich.

Der Quotient  $\frac{2.6\pi 6E}{1.6\pi 6E}$  heißt **Proportionalitätsfaktor**. Die Zuordnungsvorschrift mit dem Proportionalitätsfaktor q lautet  $x \rightarrow q \cdot x$ .

## Beispiel:

*Zuordnung:* Menge x in Gramm  $\rightarrow$  Preis P in  $\in$ 

*Beschreibung*: "100 g Wurst kosten 1,10  $\epsilon$ . Der Preis ist proportional zur Menge."

*Proportionalitätsfaktor*:  $q = \frac{1,10}{100}$ 100  $= 0,011$ 

*Zuordnungsvorschrift: Tabelle: Graph:* 

 $x \rightarrow P$ , also:  $x \rightarrow 0,011 \cdot x$ 

*Rechenvorschrift:*   $P(x) = 0,011 \cdot x$ 

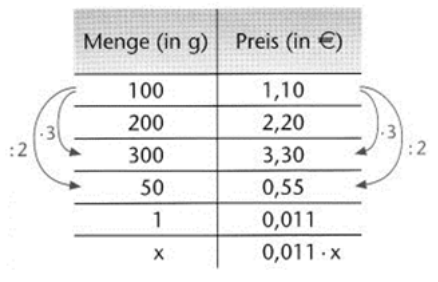

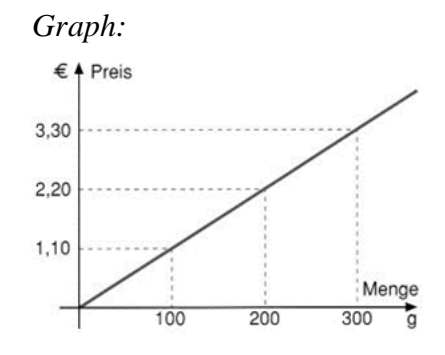

Rechnen mit proportionalen Zuordnungen:

"3 kg Spargel kosten 18 €. Wie viel kosten 11 kg?"

#### (1) **Dreisatz**:

- **3 kg** Spargel kosten **18 €**.
- **1 kg** Spargel kostet:  $18 \text{ } \in$  :  $3 = 6 \text{ } \in$
- **11 kg** Spargel kosten:  $11 \cdot 6 \in 566 \in$

(2) **Tabelle**:

 $3 \text{ kg}$  18  $\in$  $1 \text{ kg}$  6  $\in$ 

 $11 \text{ kg}$  66 €

## (3) **Rechenvorschrift**:

P: Preis in €, x: Menge in kg, Preis pro kg: 6 €. Also:  $P(x) = 6 \cdot x$ Somit:  $P(11) = 6.11 = 66$ 

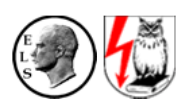

## Antiproportionale Zuordnungen:

Gehört bei einer Zuordnung zum Doppelten, zum Halben, ... zum r-fachen der 1. Größe, die Hälfte, das Doppelte, …, der r-te Teil der 2. Größe, so heißt die Zuordnung **antiproportionale Zuordnung**. Bei einer antiproportionalen Zuordnung sind die Produkte zugeordneter Größen gleich. Ist dieses Produkt p, so lautet die Zuordnungsvorschrift  $x \to \frac{p}{p}$ *x*  $\rightarrow \frac{P}{q}$ . Der Graph einer antiproportionalen Zuordnung heißt **Hyperbel**. Ist die Zuordnung x  $\rightarrow$  y antiproportional, so schreibt man kurz: y ~  $\frac{1}{\sqrt{2}}$ x .

#### Beispiel:

*Zuordnung:* Durchschnittliche Geschwindigkeit  $v \rightarrow Ze$ it t für eine bestimmte Wegstrecke *Beschreibung*: "Für 120 km benötigt man bei 20 km/<sub>h</sub> nur 6 Stunden."

*Produkt der beiden Größen:* p = 20·6 = 120

*Zuordnungsvorschrift: Tabelle: Graph:* 

 $v \rightarrow t$ , also:  $v \rightarrow \frac{120}{t}$ *v*  $\rightarrow$ 

*Rechenvorschrift:*   $t(v) = \frac{120}{1}$ *v* =

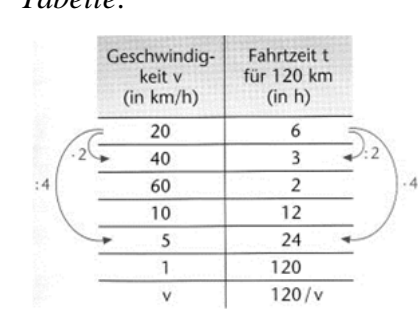

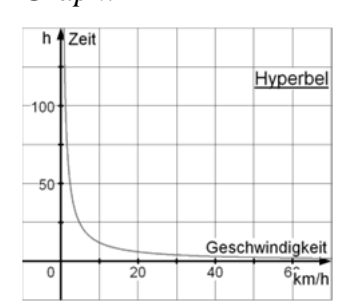

#### Rechnen mit antiproportionalen Zuordnungen:

"Für zwei Ponys reicht ein Futtervorrat 30 Tage. Wie lange reicht er für fünf Ponys?" (1) **Dreisatz**:

- **2 Ponys** verbrauchen das Futter in **30 Tagen**.
- **1 Pony** verbraucht den Vorrat in  $2 \cdot 30 = 60$  **Tagen**.
- **5 Ponys** verbrauchen den Vorrat in 60 : 5 = **12 Tagen**.
- (2) **Tabelle**:

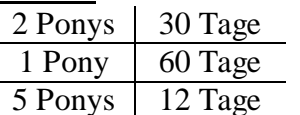

#### (3) **Rechenvorschrift**:

T: Anzahl der Tage, x: Anzahl der Ponys. Also: T(x)= $\frac{60}{60}$ x .

Somit: T(5)=
$$
\frac{60}{5}
$$
=12

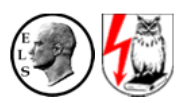

## Lagebeziehungen von Kreis und Gerade:

Eine **Passante** (passer = vorübergehen) berührt oder schneidet den Kreis nicht. Eine **Sekante** (secare = schneiden) schneidet einen Kreis in zwei Punkten  $S_1$  und  $S_2$ . Die Strecke  $\overline{S_1S_2}$  heißt hierbei **Sehne**.

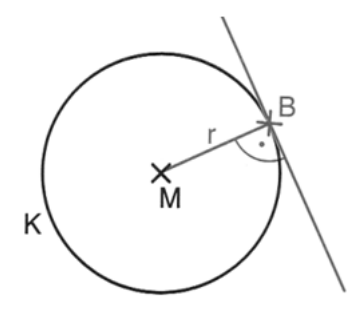

Eine **Tangente** t berührt den Kreis im Berührpunkt B. Sie steht im Berührpunkt B senkrecht zum Kreisradius MB . Sie wird mit dem Geodreieck folgendermaßen konstruiert:

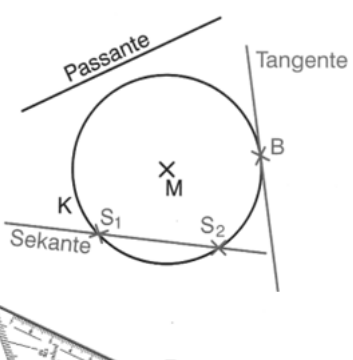

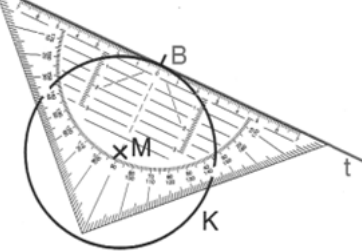

#### Satz des Thales:

Wenn bei einem Dreieck ABC die Ecke C auf dem Kreis mit dem Durchmesser AB liegt, dann hat das Dreieck bei C einen rechten Winkel. *(Thales von Milet, 624-547 v. Chr.)* 

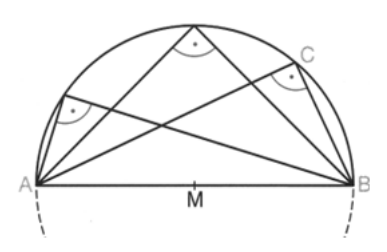

#### Umfangswinkelsatz:

Alle Umfangswinkel über demselben Kreisbogen sind gleich groß (auf derselben Seite der Sehne).

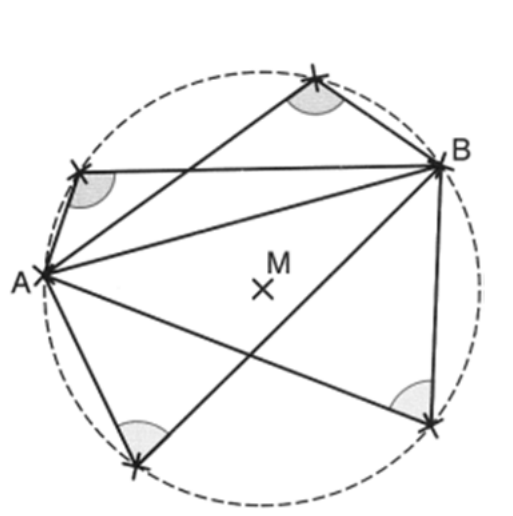

Flächeninhalt und Umfang eines Kreises:

*Flächeninhalt*:  $A = \pi \cdot r^2$  mit Radius r

*Umfang*:  $U = \pi \cdot d = 2 \cdot \pi \cdot r$  mit Durchmesser d bzw. Radius r

Hierbei ist π die *Kreiszahl* mit π ≈ 3,14.

Mittelpunktswinkelsatz:

Jeder Umfangswinkel über einem Kreisbogen ist halb so groß wie der Mittelpunktswinkel über demselben Kreisbogen.

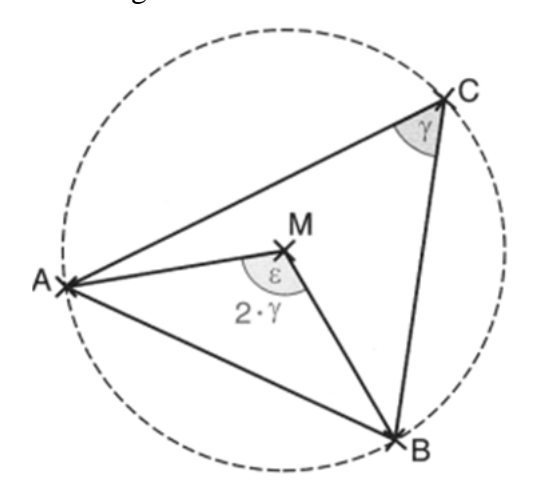

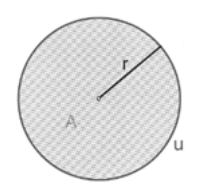

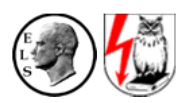

## Kreisausschnitt und Kreisbogen:

Für einen Kreisausschnitt mit dem Mittelpunktswinkel α gilt:

Flächeninhalt A des Kreisausschnitts:  $A = \frac{\alpha}{360^\circ} \cdot \pi r^2$  bzw.  $A = \frac{1}{2}br$ 

Länge b des Kreisbogens:  $b = \frac{\alpha}{360^\circ} \cdot 2\pi r$ 

#### Sehnenviereck:

Ein Viereck, das einen **Umkreis** hat, heißt **Sehnenviereck**.

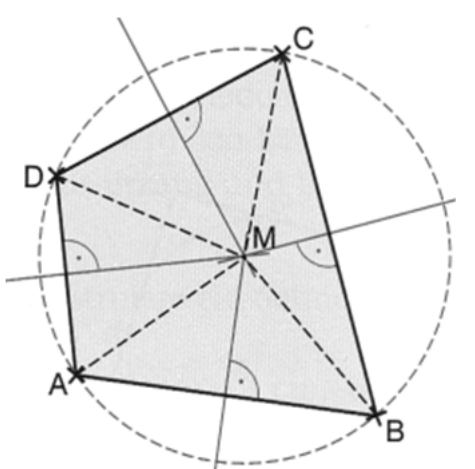

Der Mittelpunkt M des Umkreises ist von allen Der Mittelpunkt M des Inkreises hat zu allen Sei-Ecken gleich weit entfernt.

Ein Viereck ist ein Sehnenviereck, wenn die *Mittelsenkrechten* zu den Seiten sich in einem Punkt schneiden.

In jedem Sehnenviereck ist die Summe gegenüberliegender Winkel gleich 180°

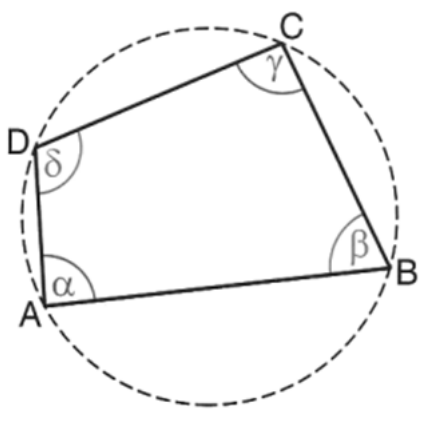

 $\alpha + \gamma = \beta + \delta = 180^{\circ}$ 

© 2007-2011 Thomas Wilhelm Schwarzer, Ernst-Ludwig-Schule Bad Nauheim

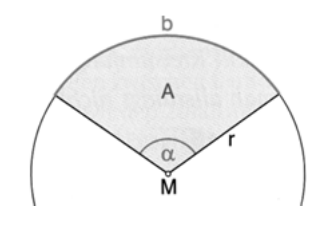

## Tangentenviereck:

Ein Viereck, das einen **Inkreis** hat, heißt **Tangentenviereck**.

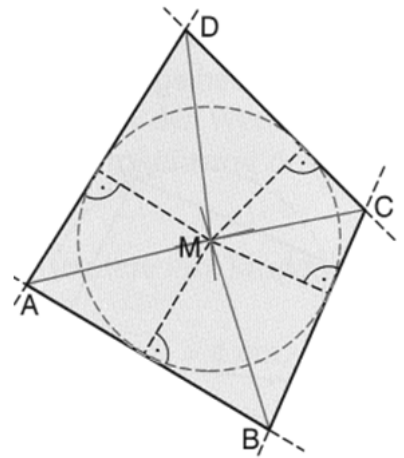

ten den gleichen Abstand.

Ein Viereck ist ein Tangentenviereck, wenn sich die *Winkelhalbierenden* der Innenwinkel in einem Punkt schneiden.

#### Winkelsatz über Sehnenvierecke: Längensatz über Tangentenvierecke:

In jedem Tangentenviereck sind die Summen der Längen gegenüberliegender Seiten gleich groß.

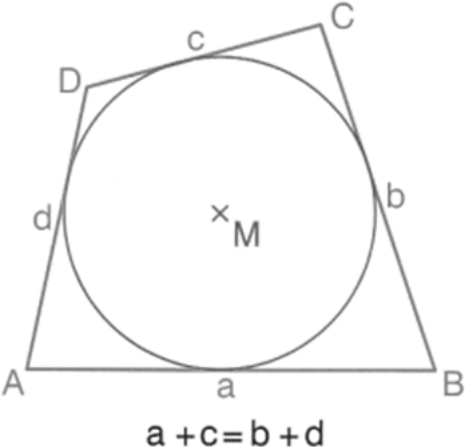

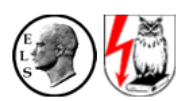

## Zinsrechnung:

Die Zinsrechnung ist eine der wichtigsten Anwendungen der Prozentrechnung. Dabei entsprechen:

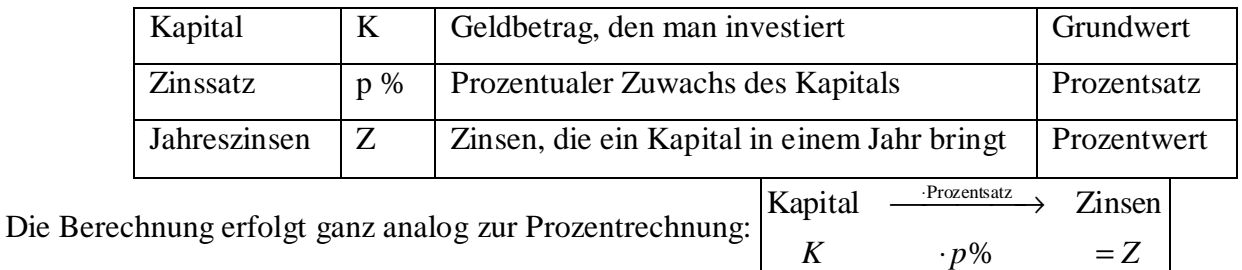

## Jahreszinsen:

Ein Kapital von 12.000 € wird zu 8 % verzinst, Wie viel Zinsen erhalte ich nach einem Jahr?

$$
Z = K \cdot p\% = 12.000 \text{€ } 8\% = 12.000 \text{€ } \frac{8}{100} = 120 \text{€ } 8 \quad 960 \text{€}
$$

Man erhält 960 € Zinsen.

## Tageszinsen:

In der Regel werden Sparbücher nicht jährlich, sondern tageweise verzinst. Hierbei rechnet die Bank für 1 Jahr 360 Zinstage, pro 1 Monat als 30 Zinstage. Die Tageszinsen  $Z_t$  errechnen sich dann aus:

$$
Z_t = K \cdot p\% \cdot \frac{t}{360}
$$
, wobei t die Laufzeit in Tagen ist.

Verzinst man das oben angegeben Kapital für lediglich 90 Tage, so erhält man:

$$
Z_{90} = 12.000 \oplus 8\% \cdot \frac{90}{360} = 12.000 \oplus \frac{8}{100} \cdot \frac{90}{360} = 120 \oplus 240 \oplus 240 \oplus 360
$$

## Zinsenszins:

Meist interessieren nicht die Zinsen an sich, sondern das gesamte Kapital nach einem Jahr. Dieses wird dann nämlich weiterverzinst und man erhält somit Zinsen auf Zinsen, die sog. Zinseszinsen.

Wird ein Kapital K mit p % verzinst, so erhalten wir nach einem Jahr das Kapital K´:

$$
K = K + Z = K + K \cdot p\% = K + K \cdot \frac{p}{100} = K \cdot \left(1 + \frac{p}{100}\right) = K \cdot q \text{ mit } q = 1 + \frac{p}{100}.
$$

Man bezeichnet q als **Zinsfaktor**, um den das Kapital jährlich wächst.

*Beispiel:* Beträgt der Prozentsatz 6%, so wächst das Kapital pro Jahr auf das 1,06-fache des ursprüngli-

$$
then Kapitals an, denn: q = 1 + \frac{6}{100} = 1,06.
$$

## Quoten:

In Wirtschaft und Verwaltung werden zur Beurteilung von Zusammenhängen häufig *Vergleiche von Anteilen* vorgenommen. Häufig benutzte Anteile werden als **Quoten** bezeichnet und vom Statistischen Bundesamt oder anderen Behörden offiziell berechnet, z.B. …

… *Arbeitslosenquote*: Anteil der Arbeitslosen an der Gesamtzahl der Erwerbstätigen

… *Abiturientenquote*: Anteil der Abiturienten an der gleichaltrigen Bevölkerung

## Stichproben:

Die Menge aller Personen, über die man etwas wissen möchte, nennt man **Grundgesamtheit**.

Die Menge der ausgewählten Personen, die man befragt, nennt man **Stichprobe**.

Die Anzahl der befragten Personen heißt **Umfang** der Stichprobe.

Eine Stichprobe soll in Bezug auf bestimmte Merkmale (z.B. Alter, Geschlecht, Stand, Beruf, Einkommen, Wohngegend) **repräsentativ** sein, das heißt: Sie soll bezüglich dieser Merkmale ein verkleinertes Bild der Grundgesamtheit wiedergeben.

## Mittelwerte:

(1) Den Durchschnitt (**arithmetisches Mittel**)  $\bar{x}$  von n Zahlen  $x_1, x_2, ..., x_n$  berechnet man durch:

$$
\overline{x} = \frac{x_1 + x_2 + \dots + x_n}{n}
$$

(2) **Häufigkeitsverteilung**: Treten in einer Stichprobe von n Personen die Werte  $x_1, x_2, ..., x_k$  mit den absoluten Häufigkeiten  $n_1, n_2, ..., n_k$  auf, dann gilt für das arithmetische Mittel:

$$
\overline{x} = \frac{n_1 \cdot x_1 + n_2 \cdot x_2 + \dots + n_k \cdot x_k}{n}
$$

- (3) Den **Zentralwert**  $\tilde{x}$  von n Zahlen  $x_1, x_2, ..., x_n$  bestimmt man:
	- a) Man ordnet die Zahlen der Größe nach.
	- b) Der mittlere Wert (bzw. der Durchschnitt der beiden mittleren) ist der Zentralwert.

## *Anmerkung:*

Der Zentralwert wird oft bei ganzzahligen Werten (Alter, Anzahl ...) sowie bei "Ausreißern" benötigt.

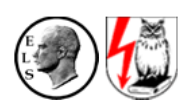

# VII. Terme und Gleichungen (Seite  $1)$

## Terme:

**Terme** bestehen aus Zahlen und Variablen, die durch Rechenzeichen miteinander verbunden sind.

Setzt man Zahlen für die Variablen ein, so erhält man den zugehörigen **Wert** des Terms.

*Beispiel:* Der Term  $\mathbf{R} \cdot \mathbf{x} + \mathbf{1}$ " hat für die Zahl  $x = 2$  den Wert:  $\mathbf{R} \cdot 2 + 1 = 5$ ".

# Umformung von Termen:

Die **Vereinfachung** eines Terms erfolgt durch Umformungen.

Hierbei sind das Kommutativgesetz, das Assoziativgesetz und das Distributivgesetz anwendbar. Außerdem gilt die sog. "KlaPoPuStri-Regel".

Als Vorgehensweise empfiehlt sich beim Vereinfachen von Termen:

Vereinheitlichen => Klammer auflösen => Ordnen => Zusammenfassen.

## Gleichungen:

Gegeben ist die **Gleichung**: 2x + (3x + 25) · 2 = 10 sowie die Grundmenge **Q** (dies ist die Menge aller Zahlen, die für die Variable x in die Gleichung eingesetzt werden dürfen).

Die Gleichung ist jedoch nur für bestimmte Zahlen erfüllt, wir nennen sie **Lösungen** der Gleichung.

Die Menge L *aller* Lösungen einer Gleichung heißt ihre **Lösungsmenge**.

# Äquivalenzumformungen:

Zwei Gleichungen mit der gleichen Lösung heißen **äquivalente Gleichungen**.

Durch **Äquivalenzumformungen** kann man eine Gleichung schrittweise umformen, bis man eine äquivalente Gleichung erhält, aus der man die Lösung direkt ablesen kann.

Folgende Operationen sind Äquivalenzumformungen:

- Addieren oder Subtrahieren des gleichen Terms auf beiden Seiten
- Addieren oder Subtrahieren der gleichen Zahl auf beiden Seiten
- Multiplizieren beider Seiten der Gleichung mit der gleichen Zahl  $(\neq 0)$
- Dividieren beider Seiten der Gleichung durch eine Zahl  $(\neq 0)$ .

## *Beachte:*

- **Überprüfe** stets, ob das Ergebnis sinnvoll ist (insbesondere bei Textaufgaben).
- Bei komplizierten Termen solltest Du eine **Probe** durchführen. Setze hierzu die vermeintliche Lösung in die Ausgangsgleichung ein und überprüfe, ob Du eine wahre Aussage erhältst.

# VII. Terme und Gleichungen (Seite 2)

# *Beispiel:*

Bestimme die Lösungsmenge der Gleichung 2x + (3x + 25) · 2 = 10, die Grundmenge ist **Q**.

 $2x + (3x + 25) \cdot 2 = 10$  | *T*  $\Leftrightarrow$   $8x + 50 = 10$  |  $-50$  $\Leftrightarrow$   $8x = -40$  | :8  $\Leftrightarrow$   $x = -5$  $\Rightarrow$   $L = \{-5\}$ 

Äquivalenzumformungen in Anwendungsaufgaben:

# *Das Problem:*

Um einen Packwürfel zu verschnüren, braucht man 3 m Schnur, 20 cm davon für den Knoten.

Wie lang ist die Seite des Würfels?

# *Gleichung aufstellen:*

*(1) Variable (Unbekannte) festlegen:* 

x bezeichnet die Seitenlänge des Würfels (in cm).

*(2) Term aufstellen:* 

Die Schnur umspannt 8 Seitenlängen x. Es kommen noch 20 cm für den Knoten hinzu. Also:

Die benötigte Länge ist:  $\ell(x) = 8 \cdot x + 20$ . Die Länge der Schnur ist:  $\ell(x) = 300$ .

*(3) Gleichung aufstellen:* 

 $8 \cdot x + 20 = 300$ 

# *Gleichung lösen:*

 $8 \cdot x + 20 = 300$  |  $-20$  $\Leftrightarrow$   $8 \cdot x = 280$  | :8  $\Leftrightarrow$   $x = 35$ 

# *Lösung aufschreiben:*

L = {35} => Die Seitenlänge des Würfels beträgt 35 cm.

# *Einsetzprobe und Problemprobe:*

*(1) Einsetzen der Lösung in die Gleichung:* 

Linke Seite:  $8.35 + 20 = 300$ . => Ergebnis stimmt! Rechte Seite: 300.  $\mathcal{L}$  $\left\{ \right\}$ J

*(2) Plausibilitätsprüfung (Ist das Ergebnis realistisch?)* 

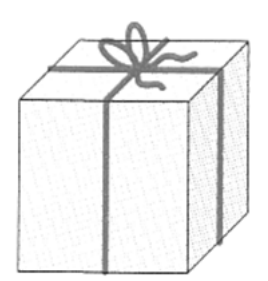